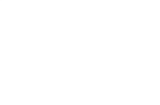

MISSão de Licitores **MATTER HOVA-CR** 

# PROPOSTAS DO PROCESSO

#### PREGÃO ELETRÔNICO Nº 04/2021SESA Processo Administrativo Nº 0118022021SESA Tipo: REGISTRO DE PREÇO PREGOEIRO: JORGE AUGUSTO CARDOSO NASCIMENTO Data de Publicação: 04/03/2021 14:50:17

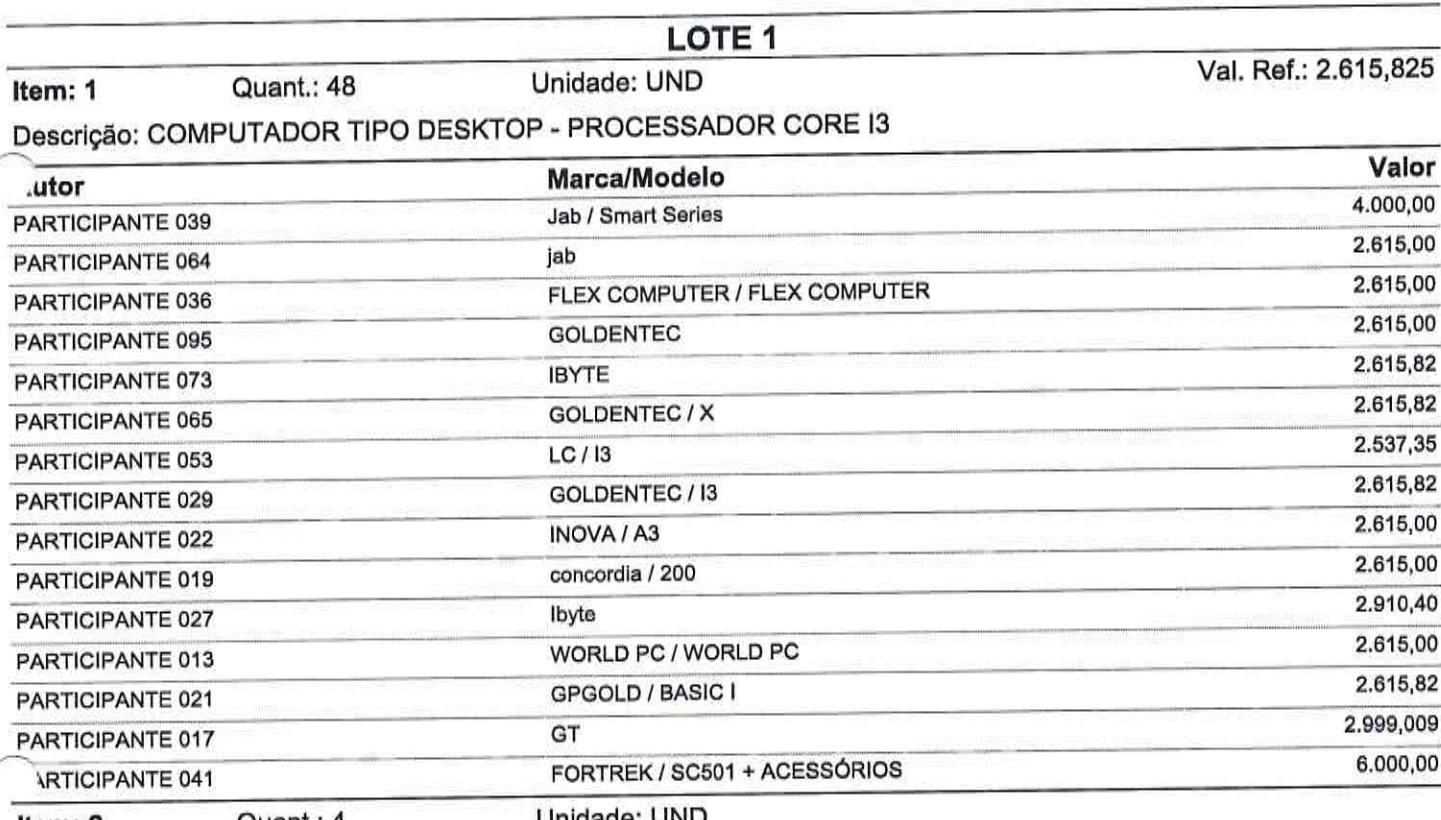

Item: 2 Quant.: 4 Unidade: UND

 $\overline{3}$ 

Descrição: COMPUTADOR TIPO DESKTOP - PROCESSADOR CORE I5

Samissão de Licitos Morada Nova - Ci

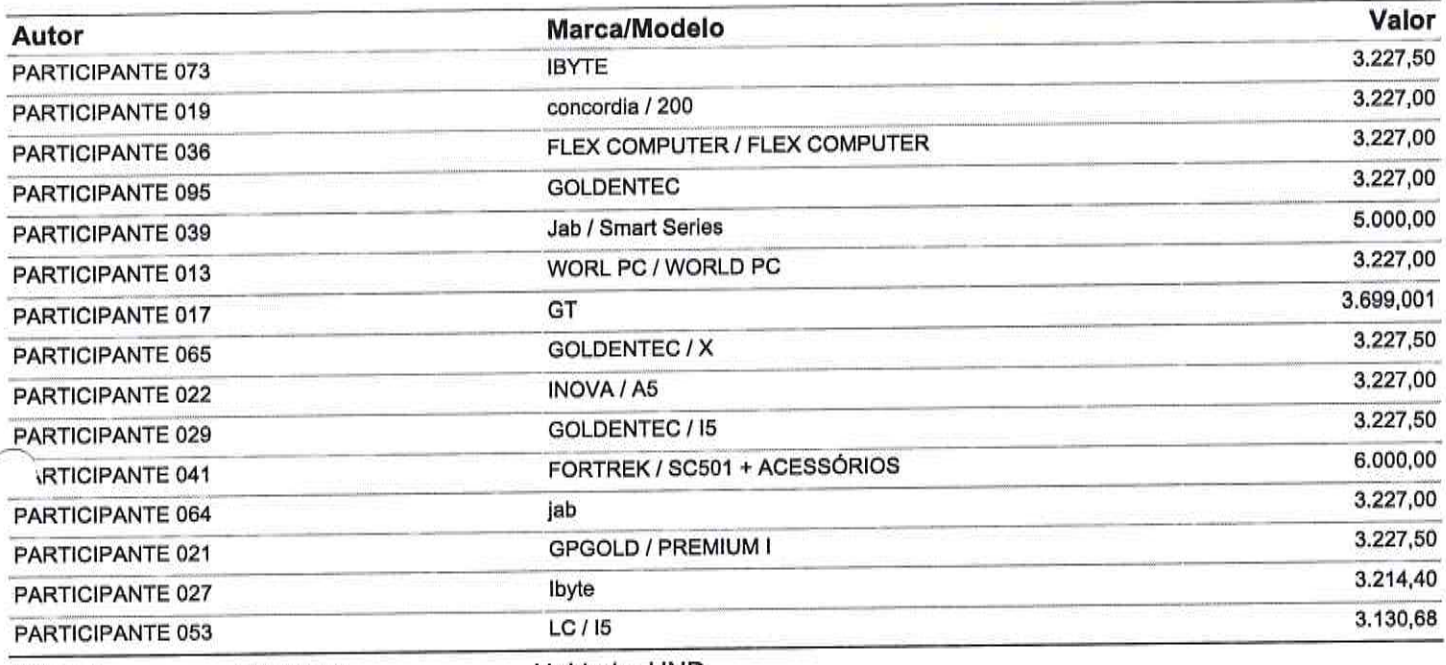

#### Item: 3

 $\pm$ 

Quant.: 2

Unidade: UND

# Descrição: COMPUTADOR TIPO DESKTOP - PROCESSADOR CORE I7

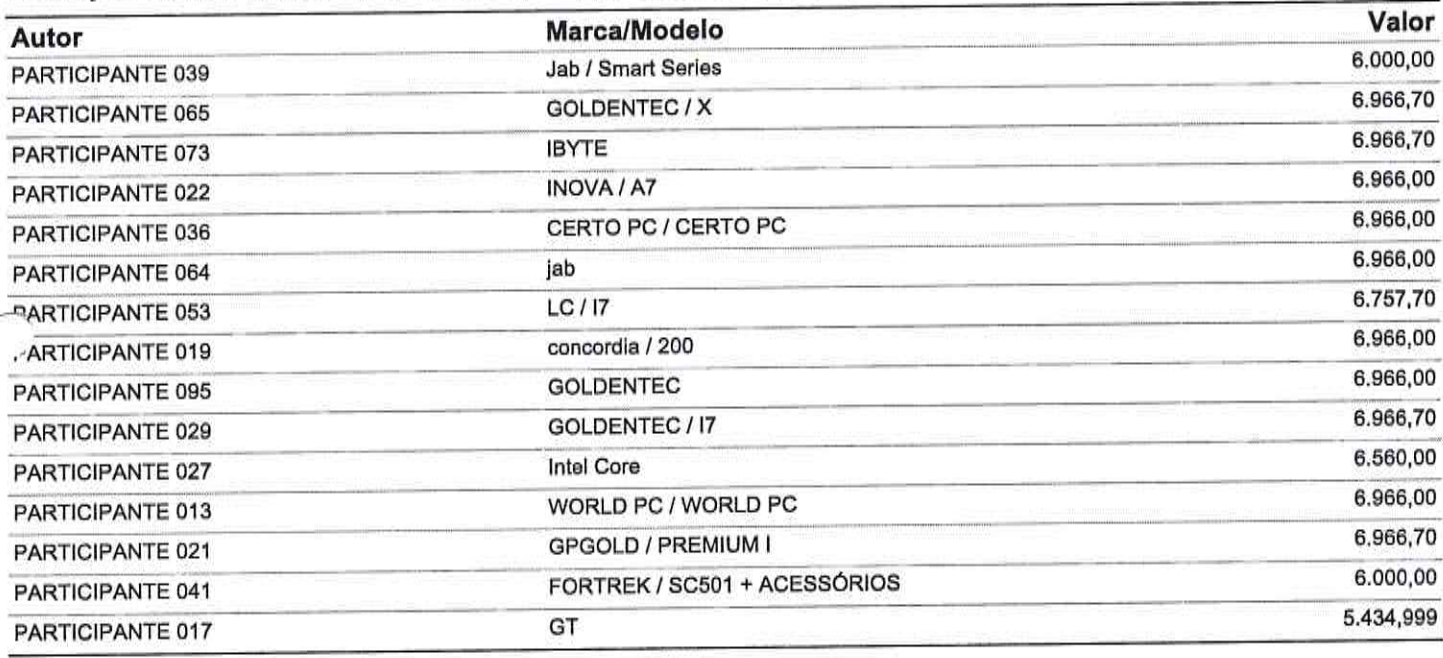

Unidade: UND Quant.: 60 Item: 4

Descrição: MONITOR - TAMANHO DO PAINEL: 18,5"

**CONTRACTOR DE LICIER** Marada Nova

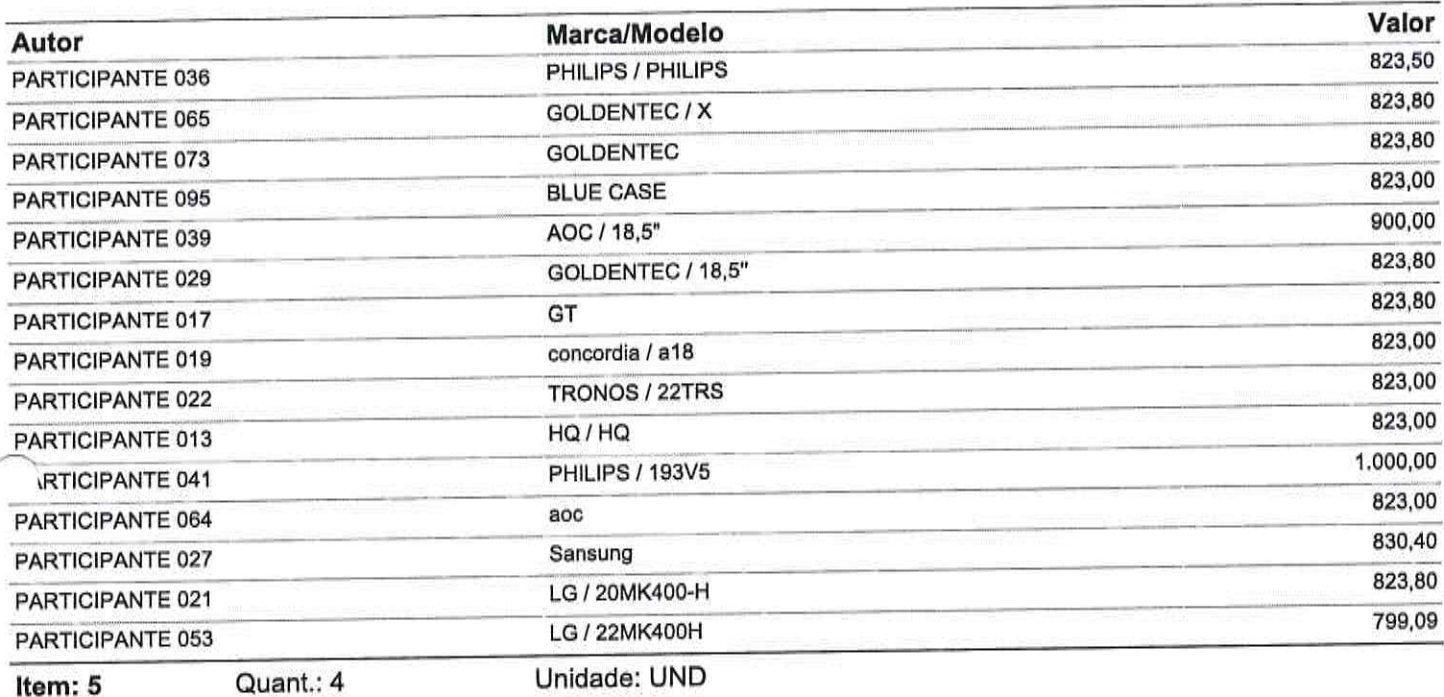

# Descrição: MONITOR - TAMANHO DO PAINEL: 21,5"

 $\bar{\gamma}$ 

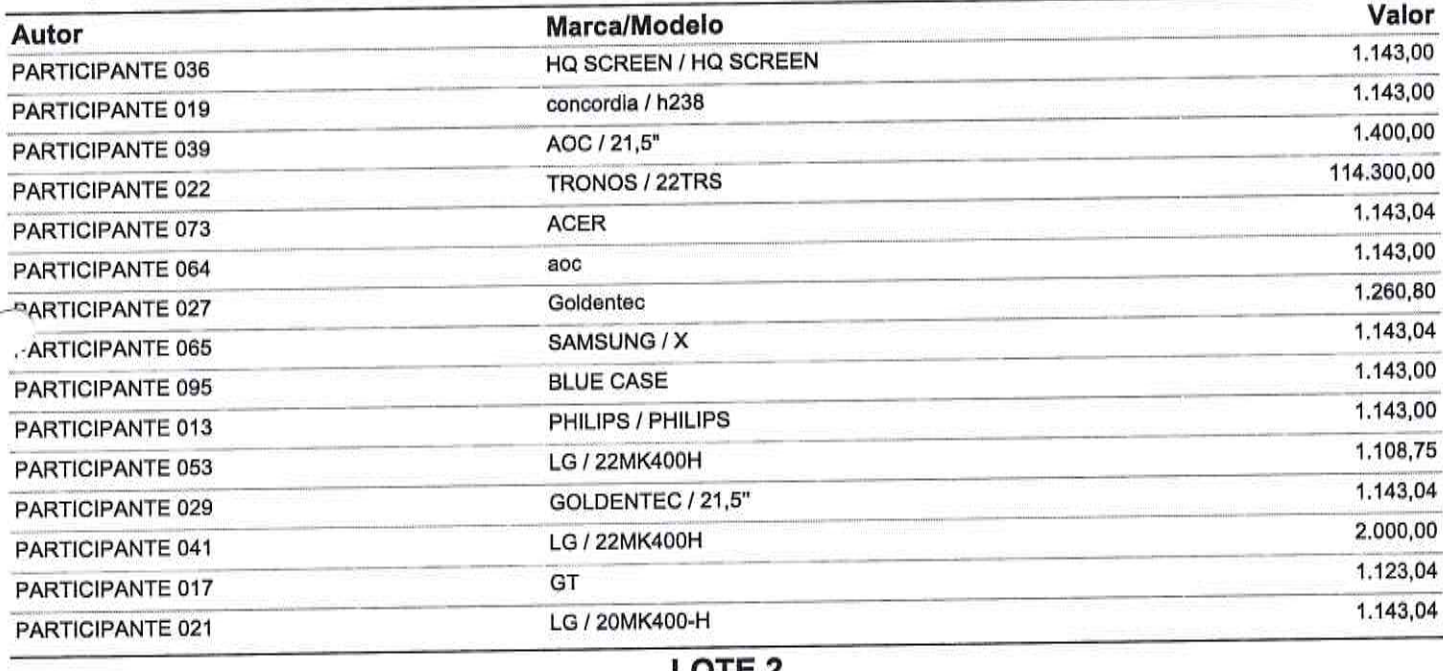

#### **LOIE**

Val. Ref.: 4.291,02

Quant.: 49 Item: 1 Descrição: NOTEBOOK - PROCESSADOR CORE I3

Unidade: UND

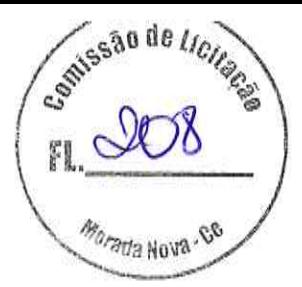

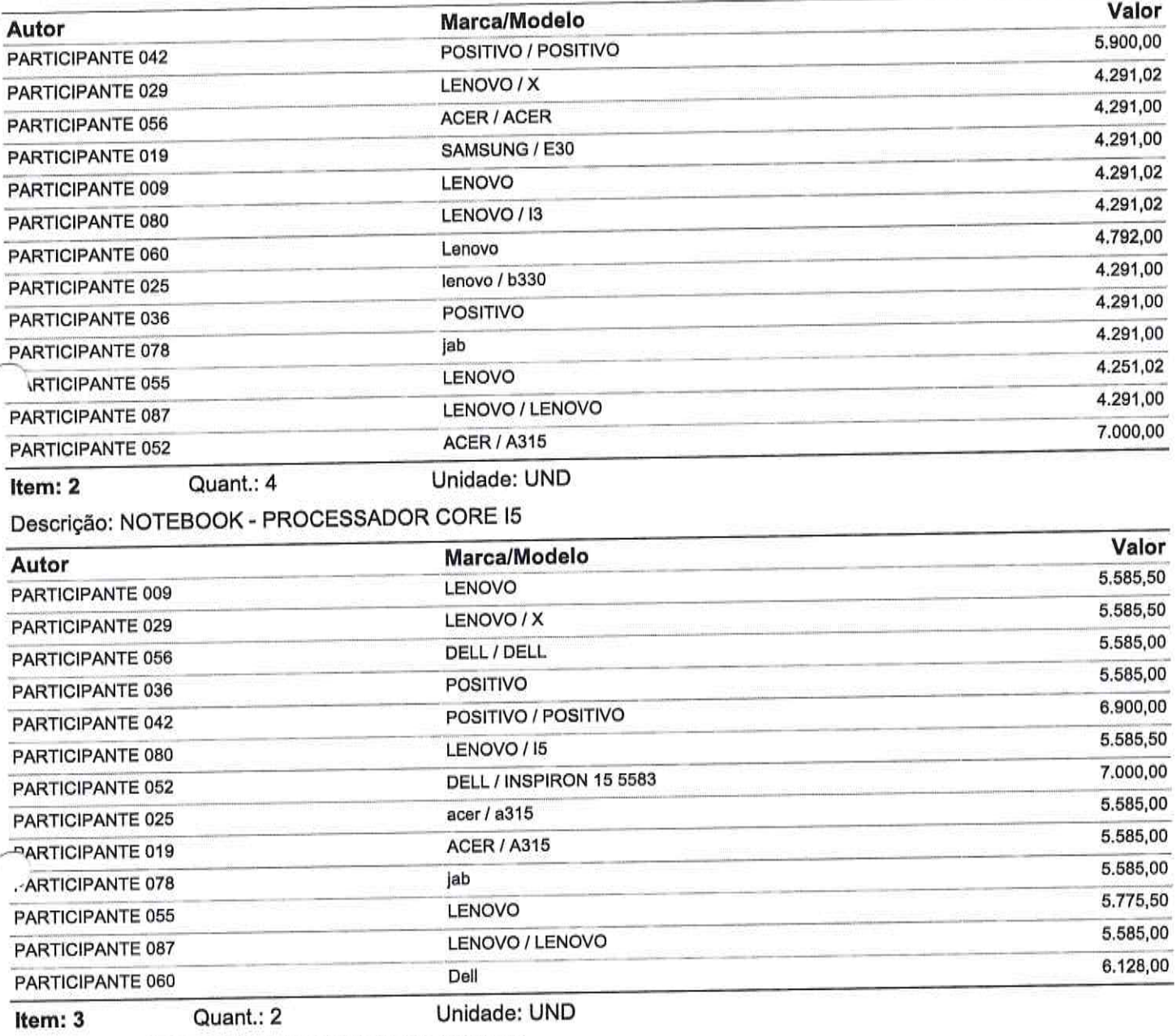

Descrição: NOTEBOOK - PROCESSADOR CORE I7

 $\sim$  100  $\,$ 

Senissão de Ileilacio Q F Morada Nova-Co

 $\frac{1}{\mathcal{V}}$  .

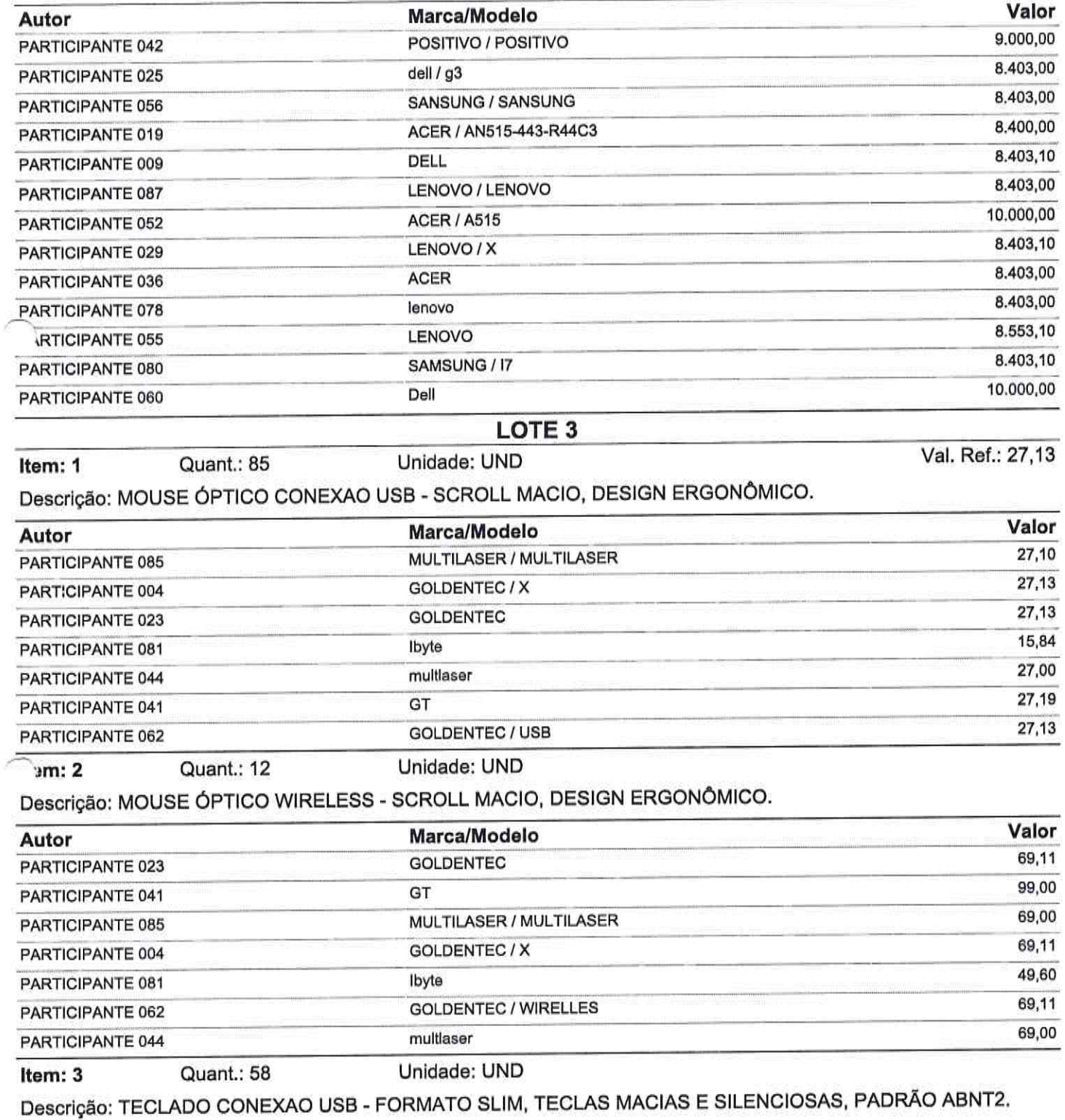

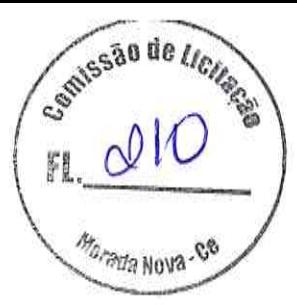

 $\alpha$ 

G.

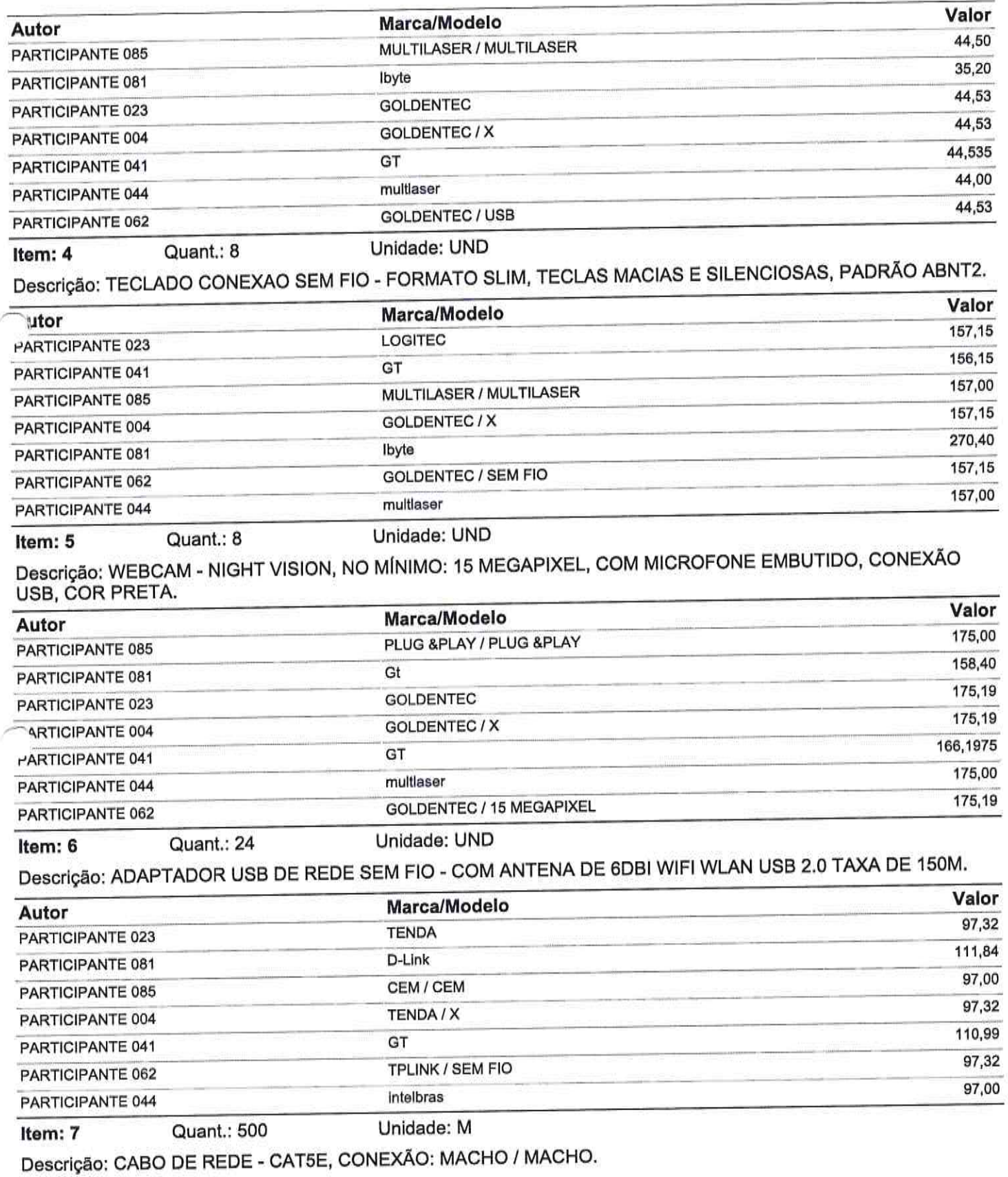

comissão de Licitato ŗ **Morada Nova-Ge** 

 $\sim$   $\approx$ 

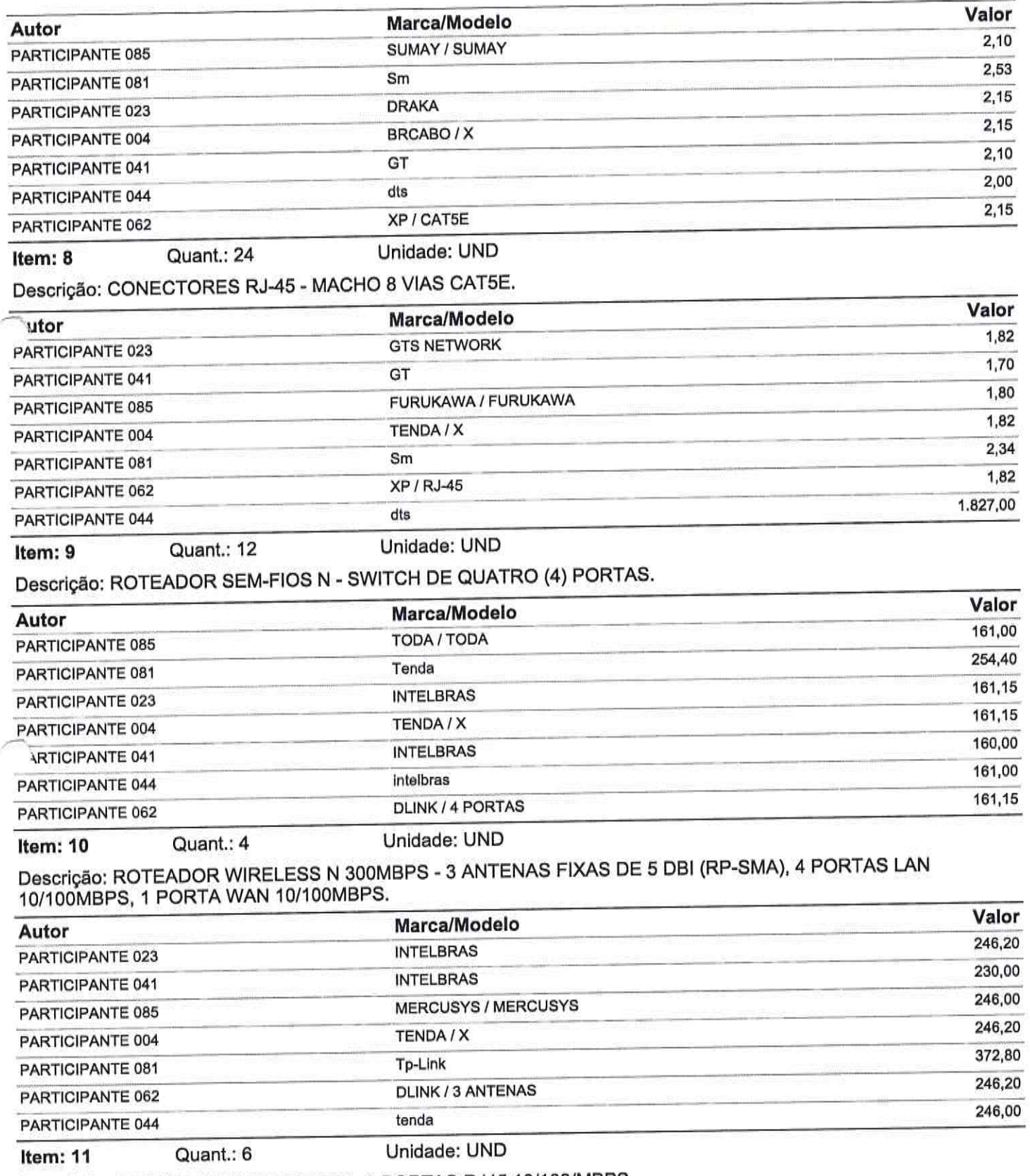

Descrição: SWITCH FAST ETHERNET - 8 PORTAS RJ45 10/100/MBPS.

**STISSÃO DE LICIERS** Marada Nova  $\mathcal{O}$ 

 $\sim$  10

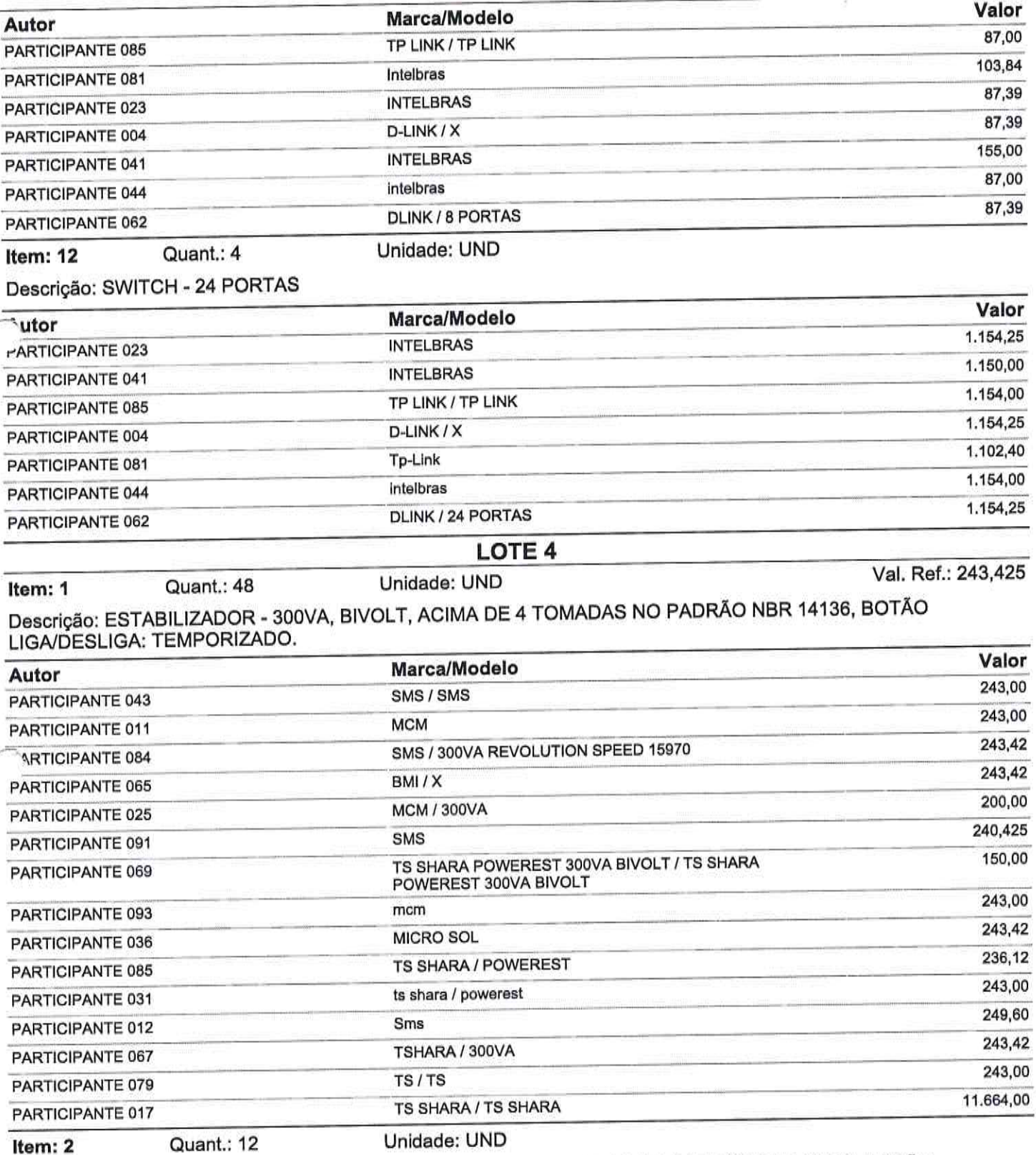

Descrição: ESTABILIZADOR - 500VA, BIVOLT, ACIMA DE 4 TOMADAS NO PADRÃO NBR 14136, BOTÃO LIGA/DESLIGA: TEMPORIZADO.

stilissão de Licitate Marada Nova

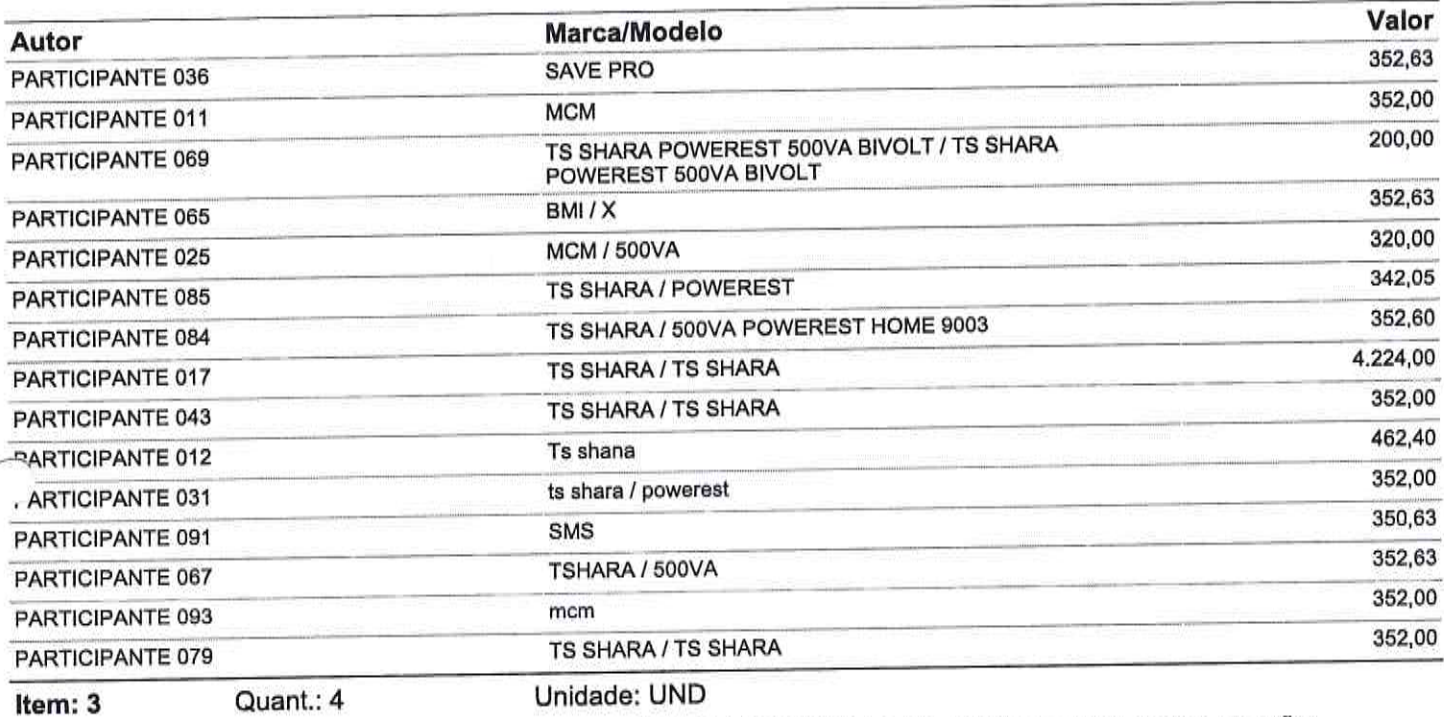

Descrição: ESTABILIZADOR - 1000VA, BIVOLT, ACIMA DE 4 TOMADAS NO PADRÃO NBR 14136, BOTÃO<br>LIGA/DESLIGA: TEMPORIZADO.

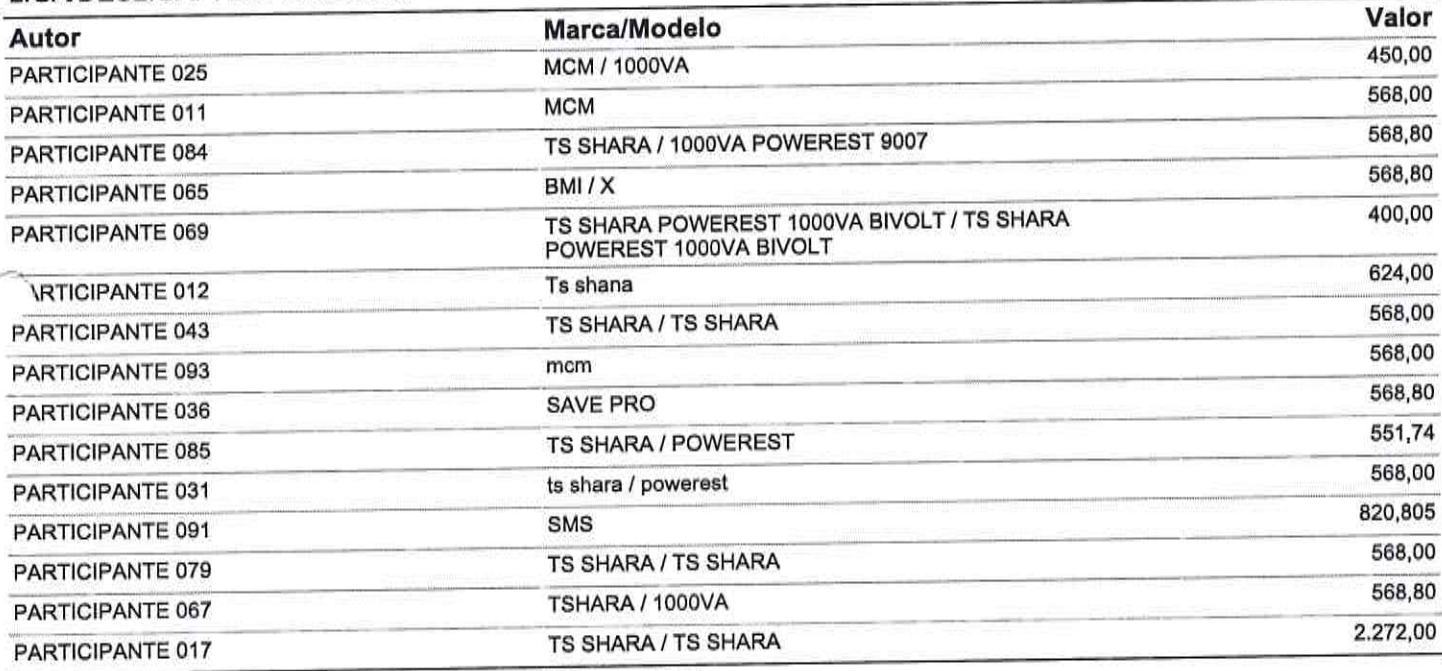

Unidade: UND Item: 4 Quant.: 10

o)

Descrição: NO-BREAK - 6 TOMADAS, POTÊNCIA MÁXIMA 1200VA.

equesão de Licitação <sup>7073</sup>da Hova

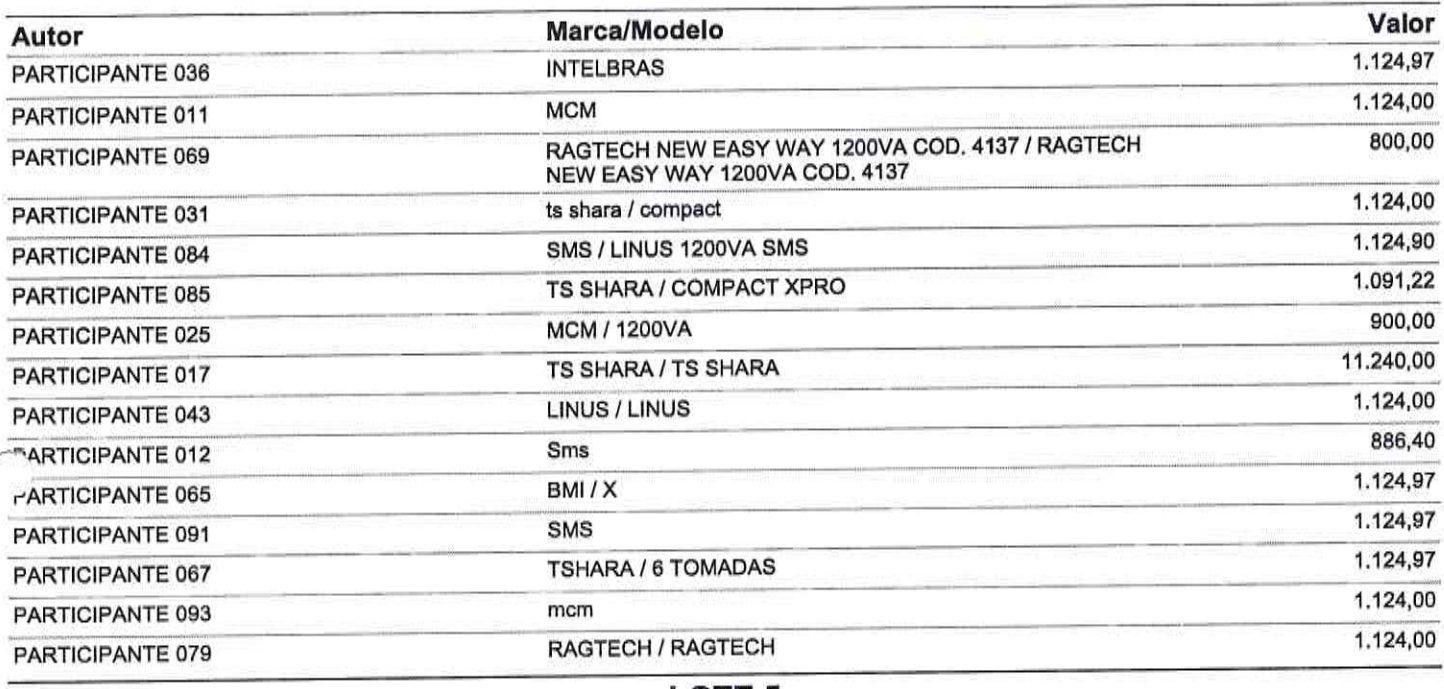

# LOTE<sub>5</sub>

Val. Ref.: 2.192,0875

Item: 1

Quant.: 60

Unidade: UND Descrição: IMPRESSORA MULTIFUNCIONAL JATO DE TINTA COLORIDA COM SISTEMA BULK INK

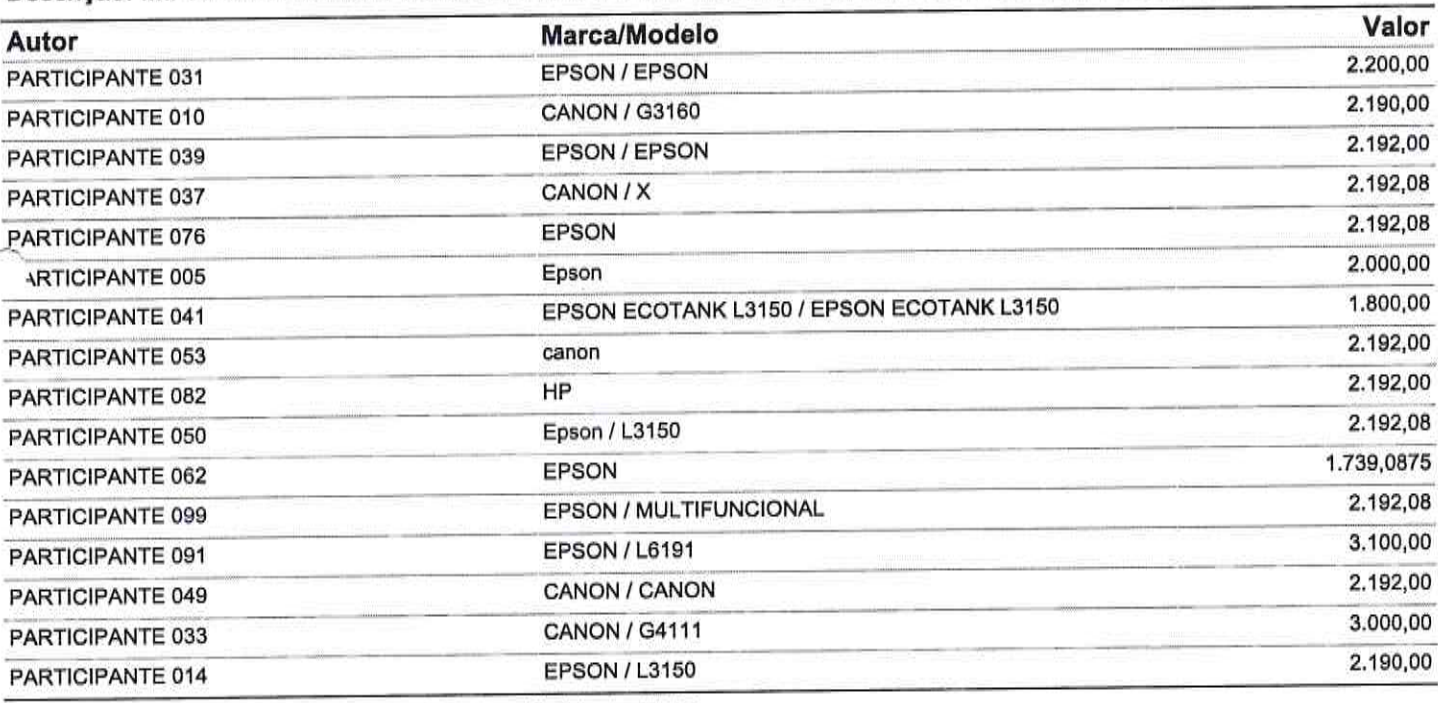

Item: 2 Quant.: 18 Unidade: UND

Descrição: IMPRESSORA MULTIFUNCIONAL - (IMPRIME, COPIA E DIGITALIZA) IMPRESSÃO VIA TANQUE DE **TINTA** 

Squissão de licita Morada Nova-Ce

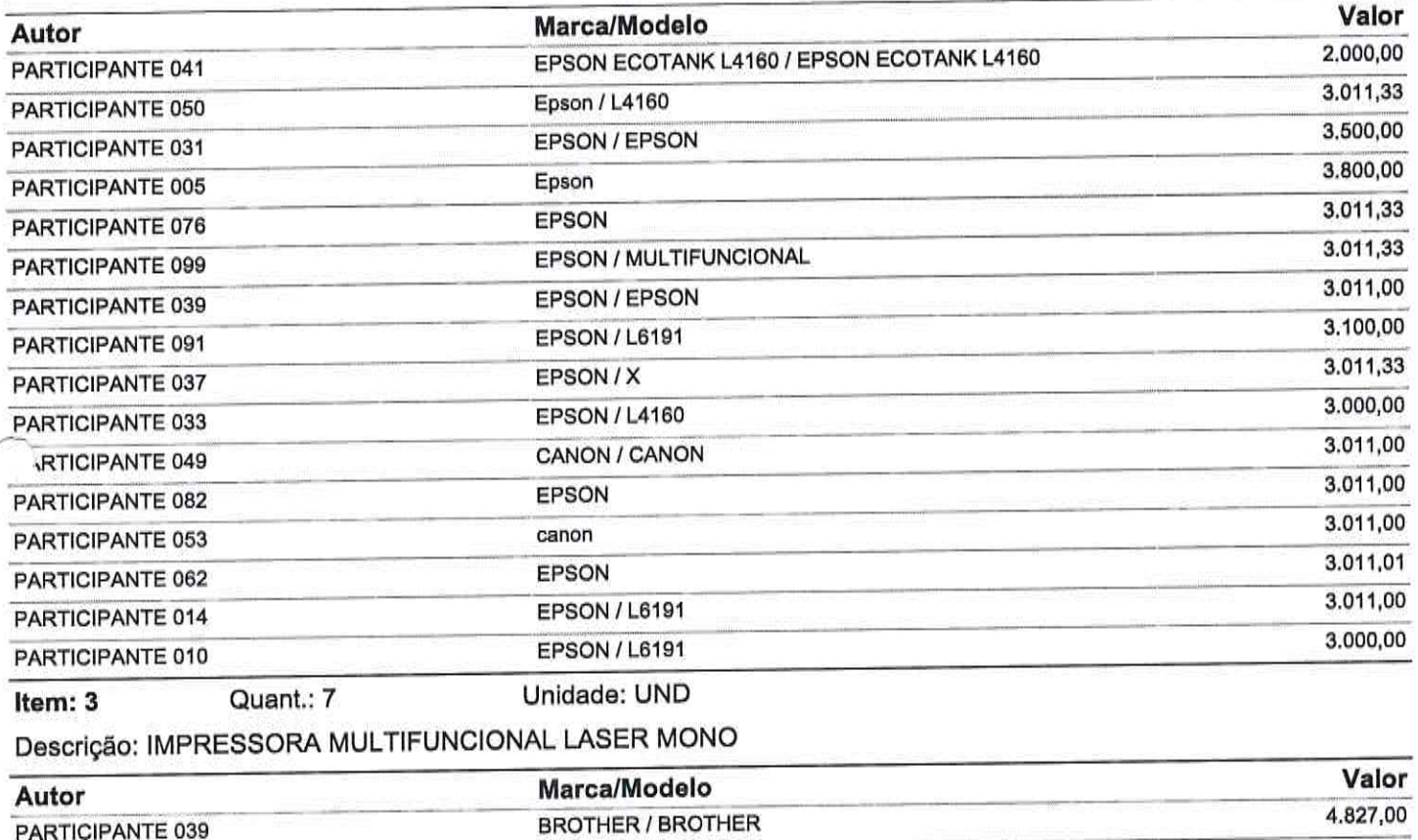

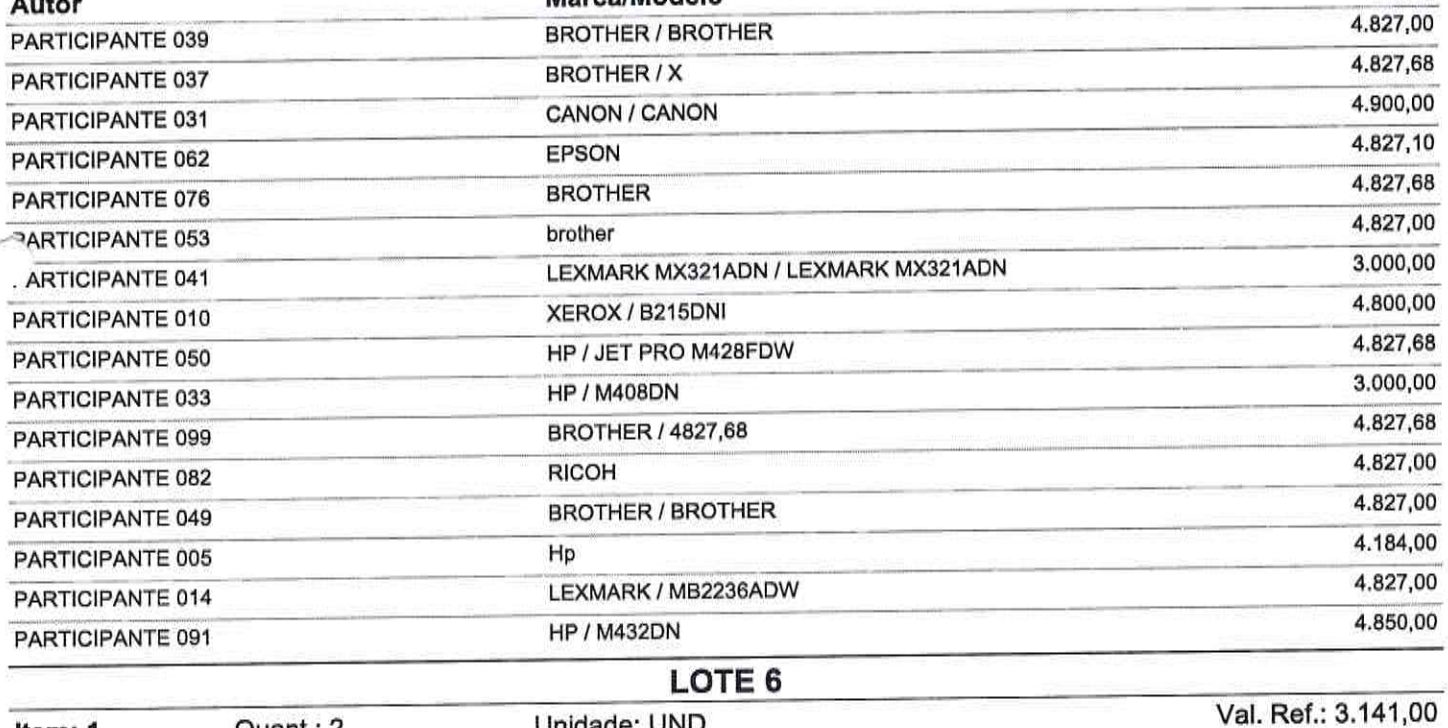

Unidade: UND

Item: 1

 $\rightarrow$ 

Quant.: 2

Descrição: SCANNER -

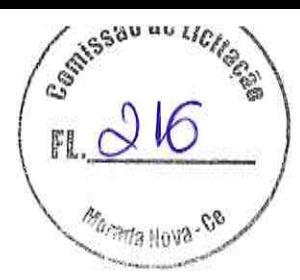

 $\frac{3}{5}$ 

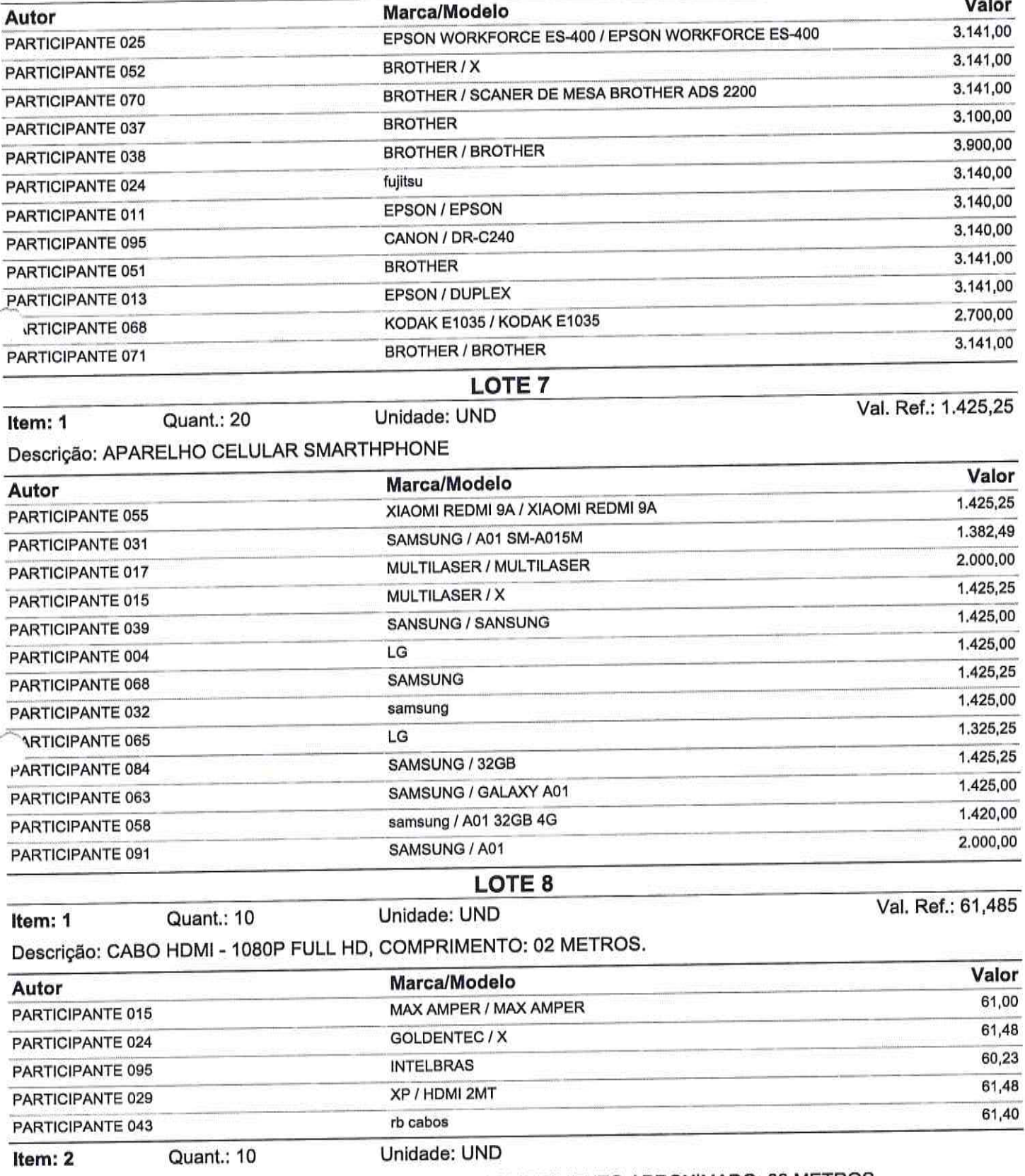

Descrição: CABO P2 (ESTEREO) X P10 (ESTEREO) - COMPRIMENTO APROXIMADO: 03 METROS.

**Company CONSTRUCTION** H Morada Nova-08

 $\sim$   $^{-1}$ 

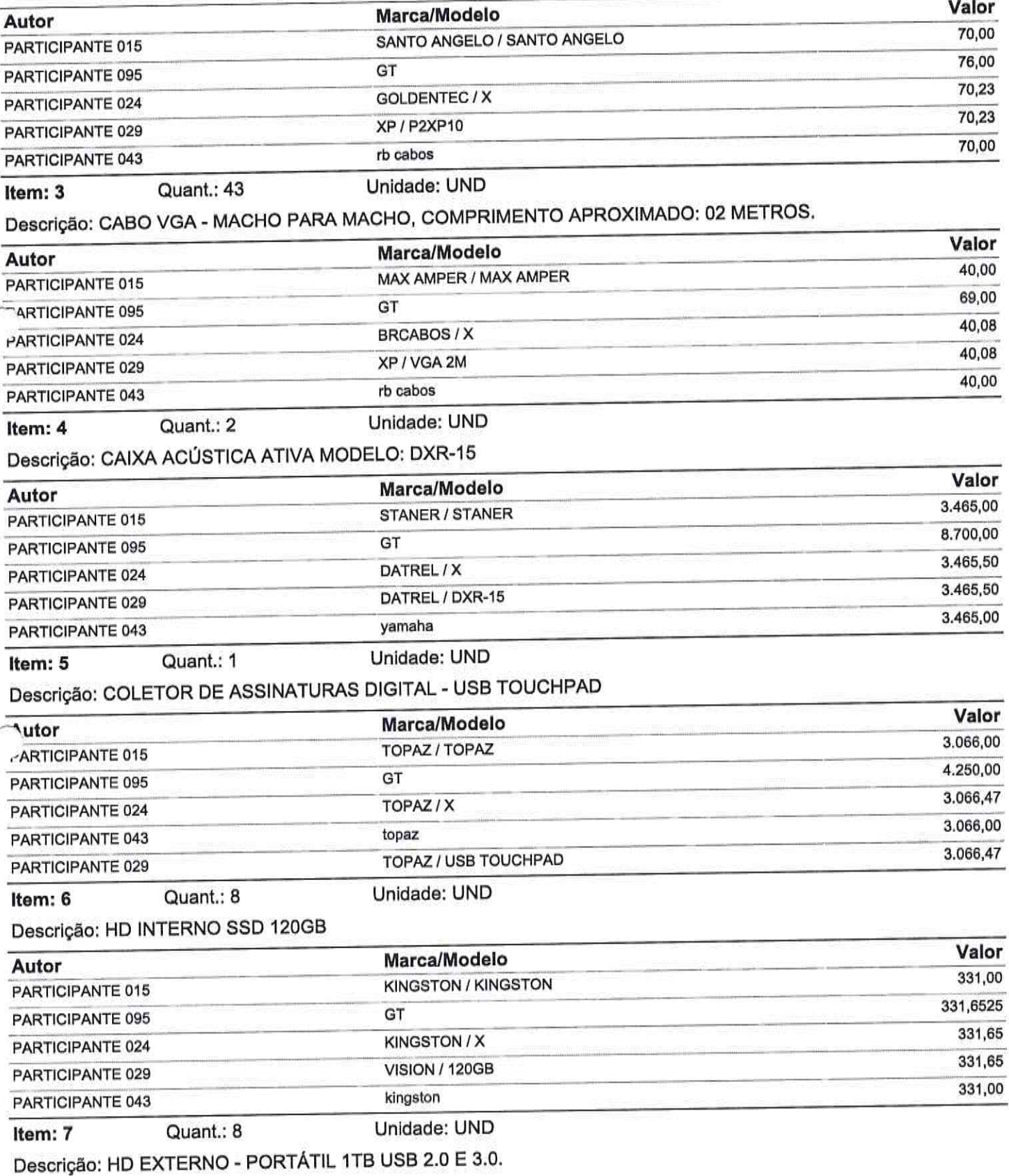

Senissão de Licitação  $\circ$ **FI Marada Nova. 68** 

 $\frac{1}{2}$  ,  $\frac{1}{2}$ 

Ű.

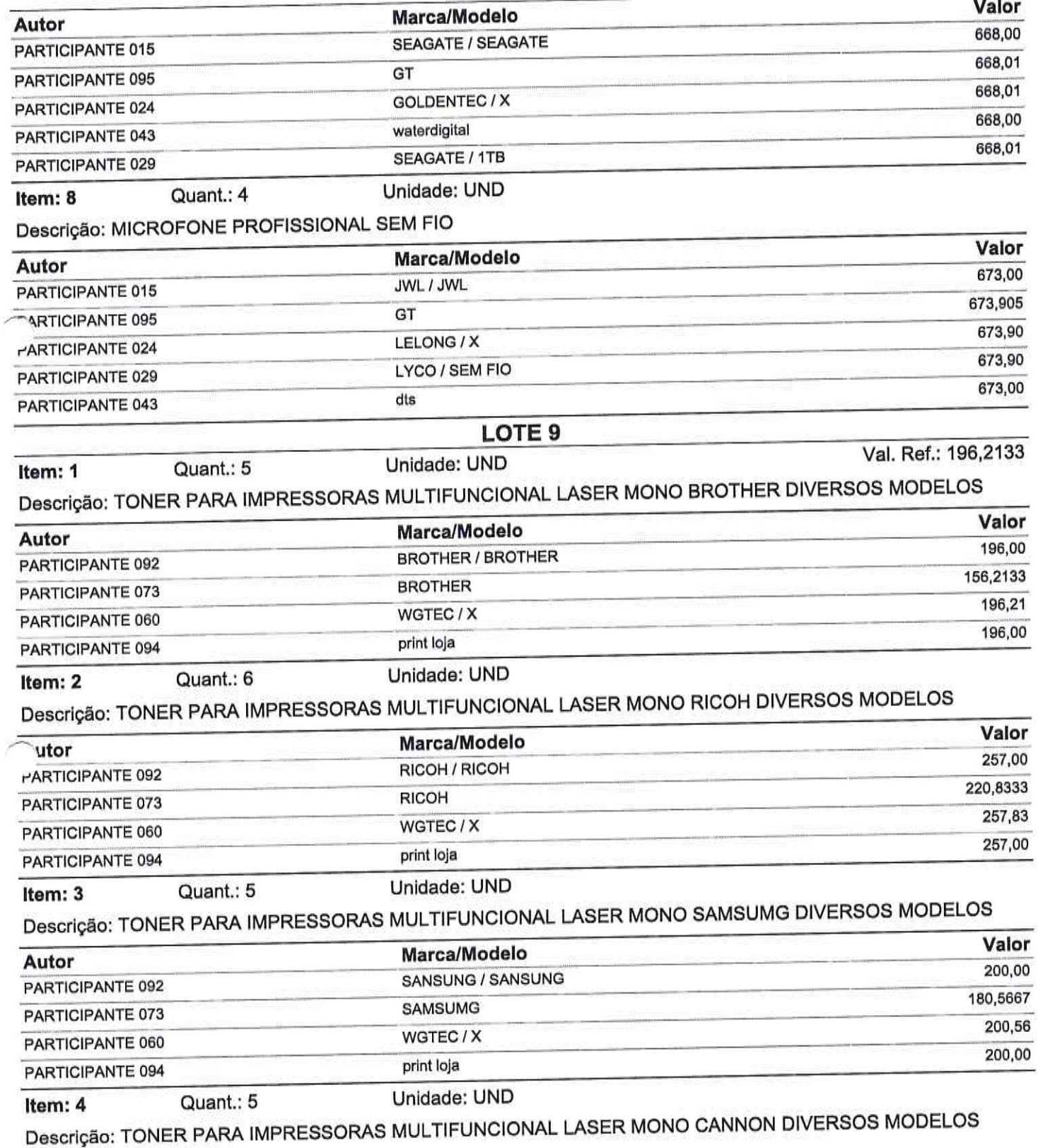

Samissão de Lichere ŗ Marada Nova-Ce

 $\frac{1}{2}$  ,  $\frac{1}{2}$ 

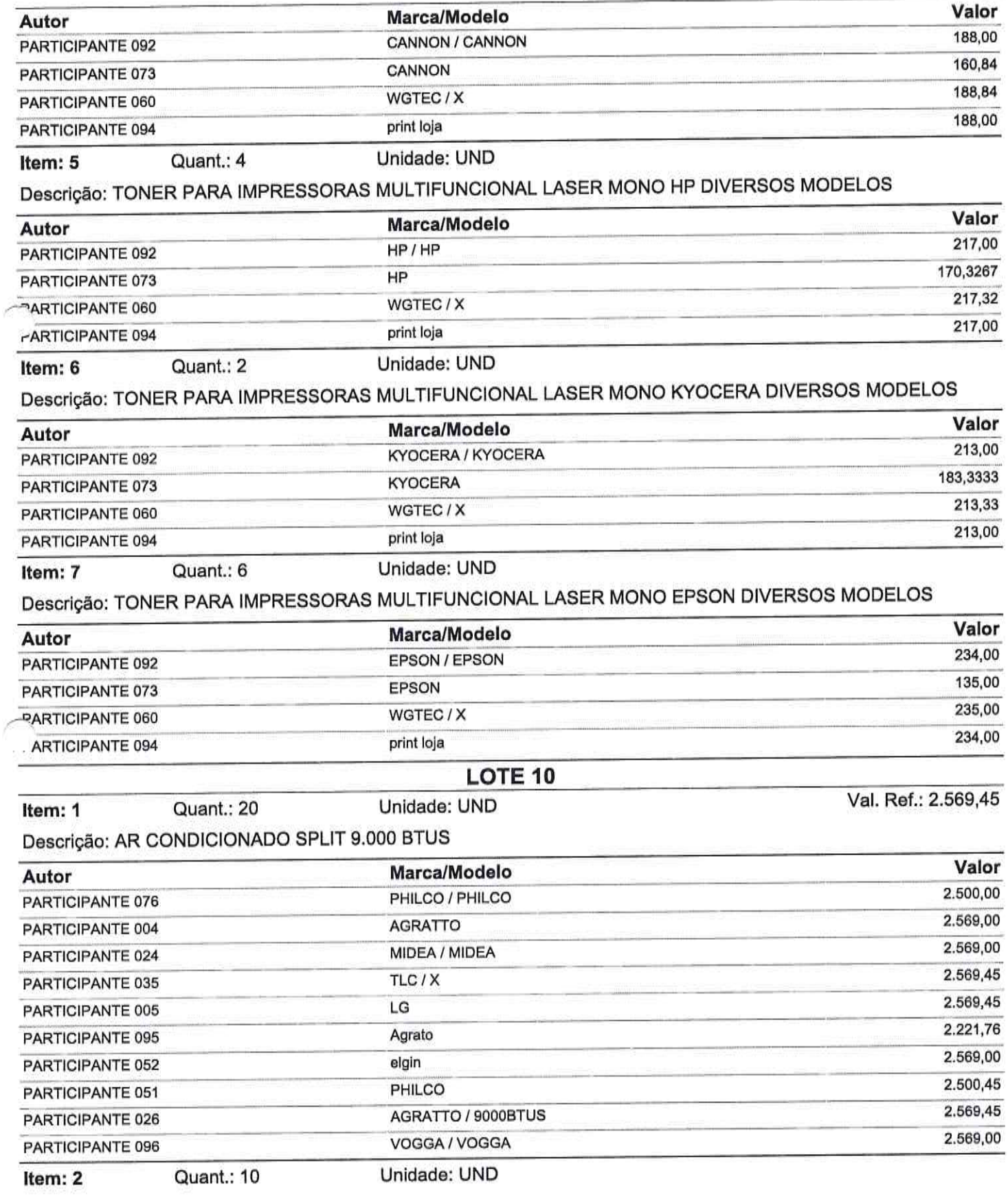

**STATES BO BE LICILE** *m<sub>orada* Nova</sub>

# Descrição: AR CONDICIONADO SPLIT 12.000 BTUS

 $\bar{r}$ 

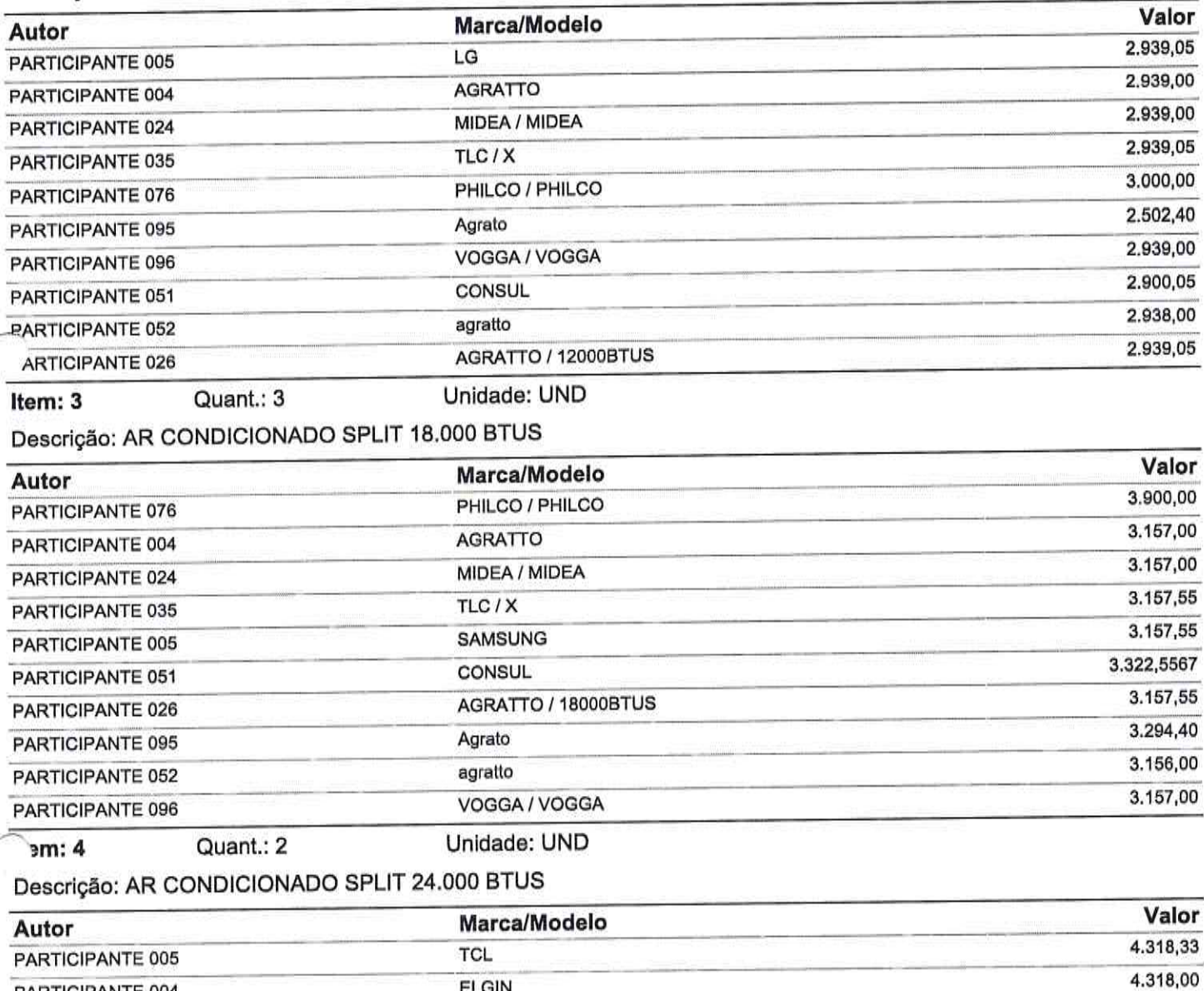

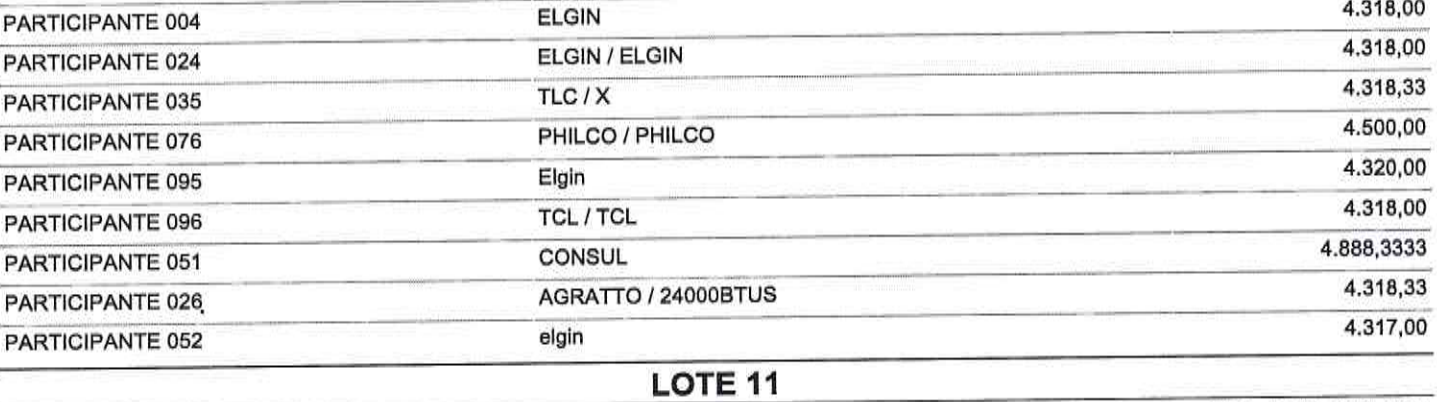

Item: 1

Quant.: 15

Unidade: UND

Val. Ref.: 413,405

Descrição: VENTILADOR DE COLUNA

Sqitssão de Licites Morada Nova-Ce

 $\mathcal{G}$  .

 $\hat{\mathbf{v}}$ 

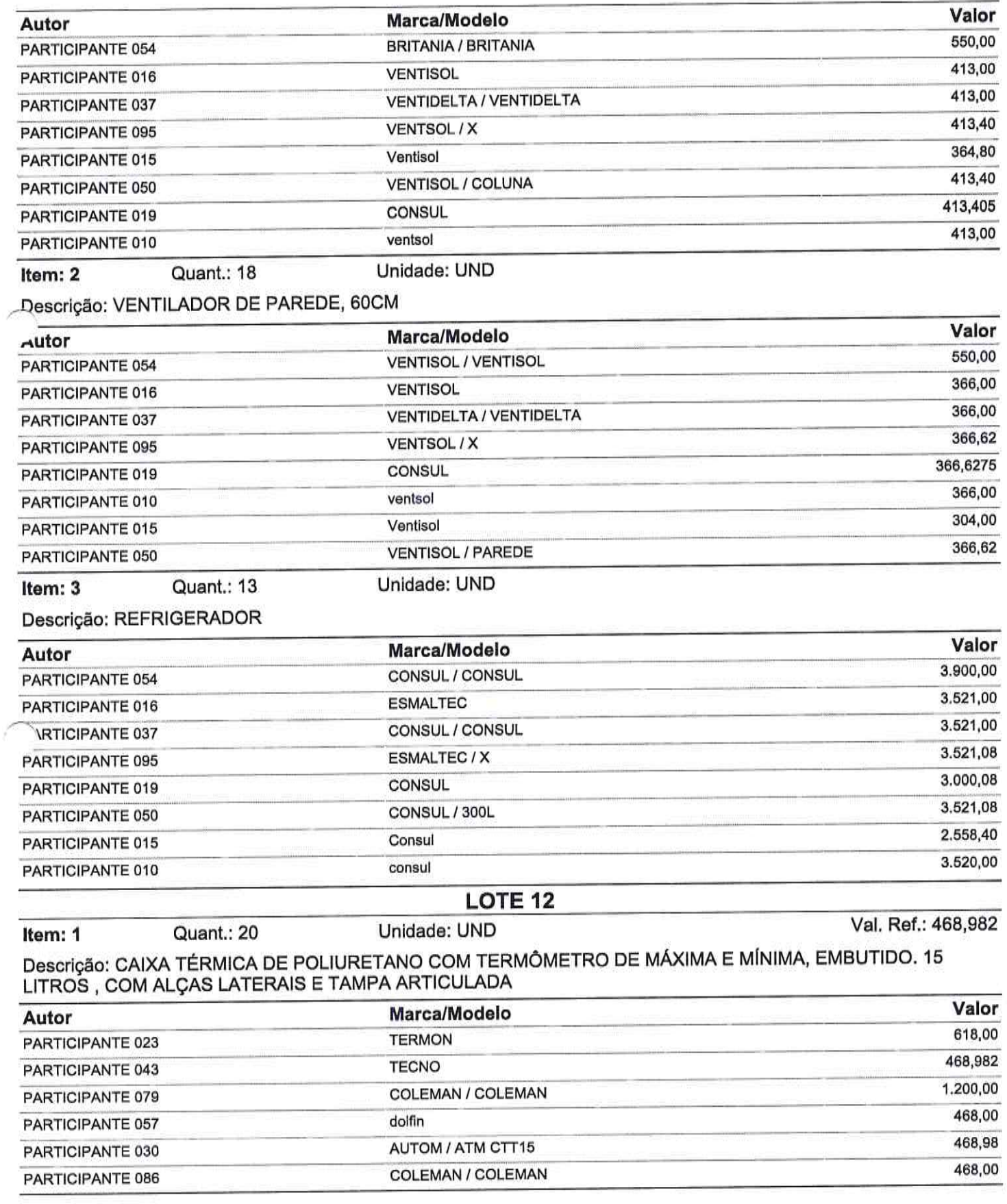

SailySSão de Liciles F **Marada Nova-Ci** 

Quant.: 24 Item: 2

Unidade: UND

Descrição: CAIXA TÉRMICA DE POLIURETANO COM TERMÔMETRO DE MÁXIMA E MÍNIMA, EMBUTIDO. 9,5 A 12<br>LITROS, COM ALÇAS LATERAIS E TAMPA ARTICULADA  $V$ olor

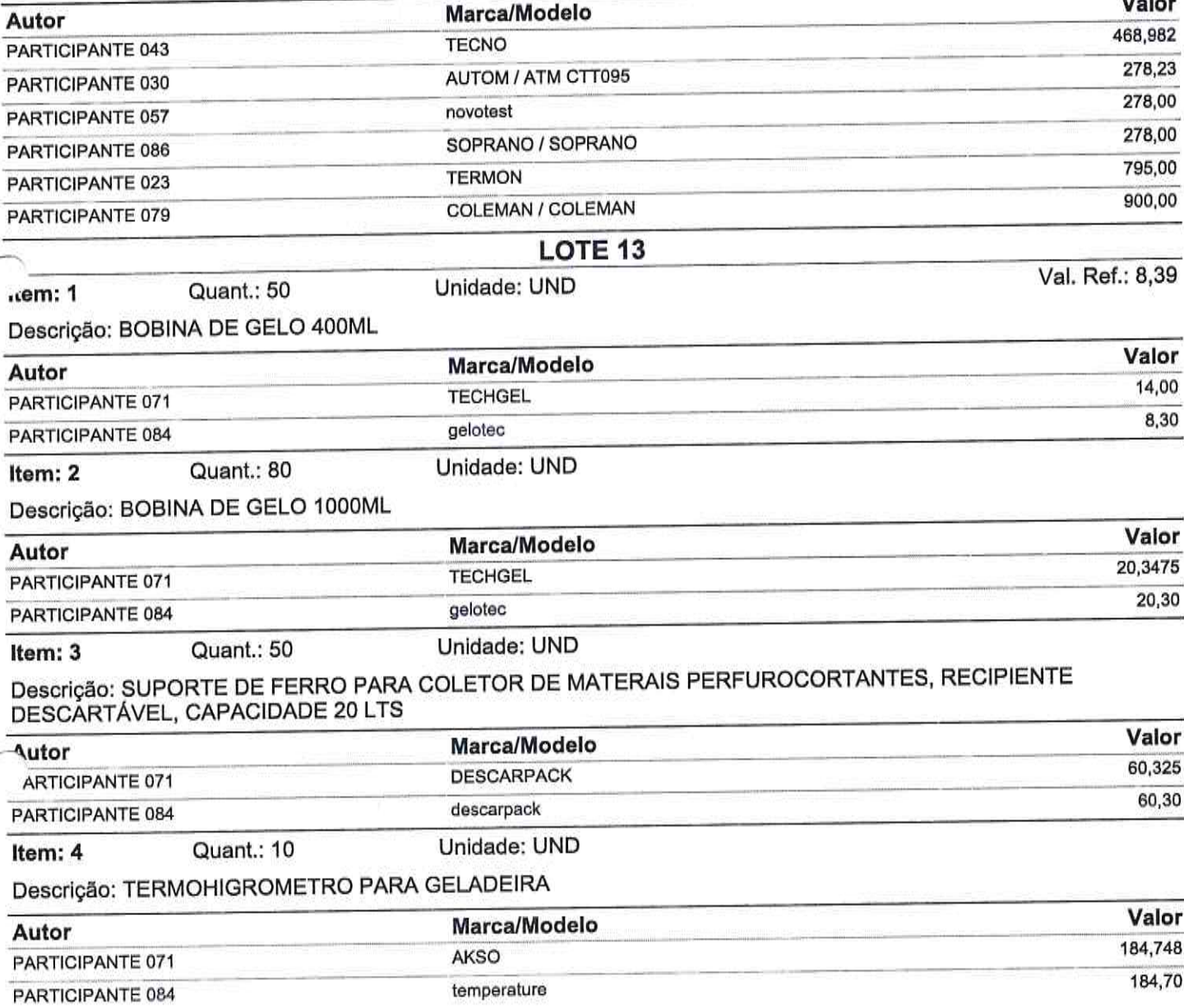